## Задача А. Список квадратов

По данному целому числу N распечатайте все квадраты натуральных чисел, не превосходящие N, в порядке возрастания.

Входные данные Вводится натуральное число.

Выходные данные Выведите ответ на задачу.

Примеры входные данные 50

выходные данные 1 4 9 16 25 36 49

> $\#i=1$  $\#N=int(input))$ #while i\*i<N:  $#print(i<sup>*</sup>i)$  $#i += 1$

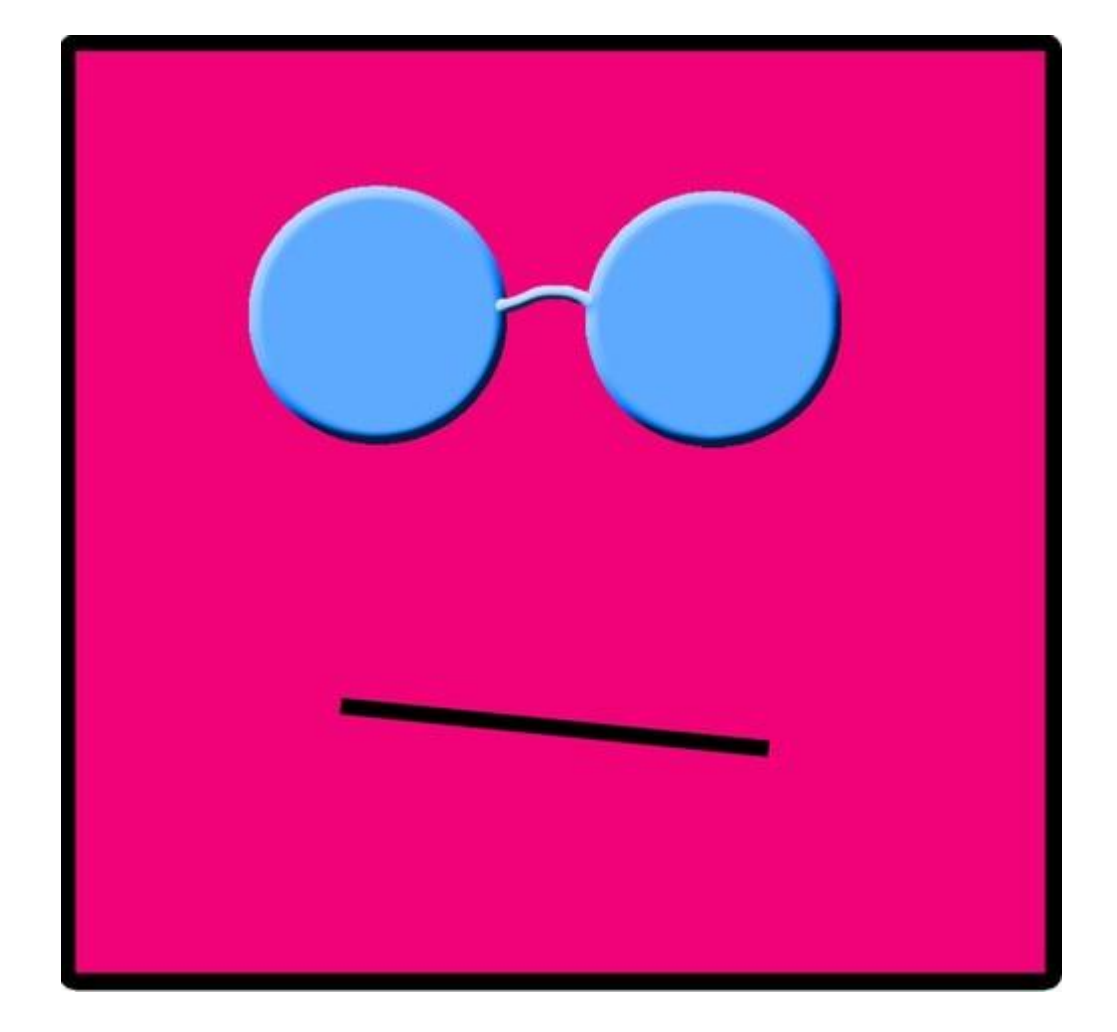